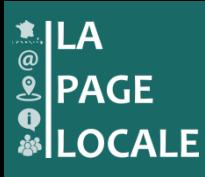

## **Votre site communal**  Mode d'emploi rapide

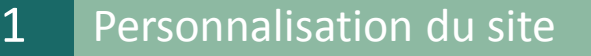

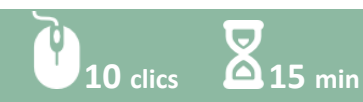

r = 11 <mark>10</mark>

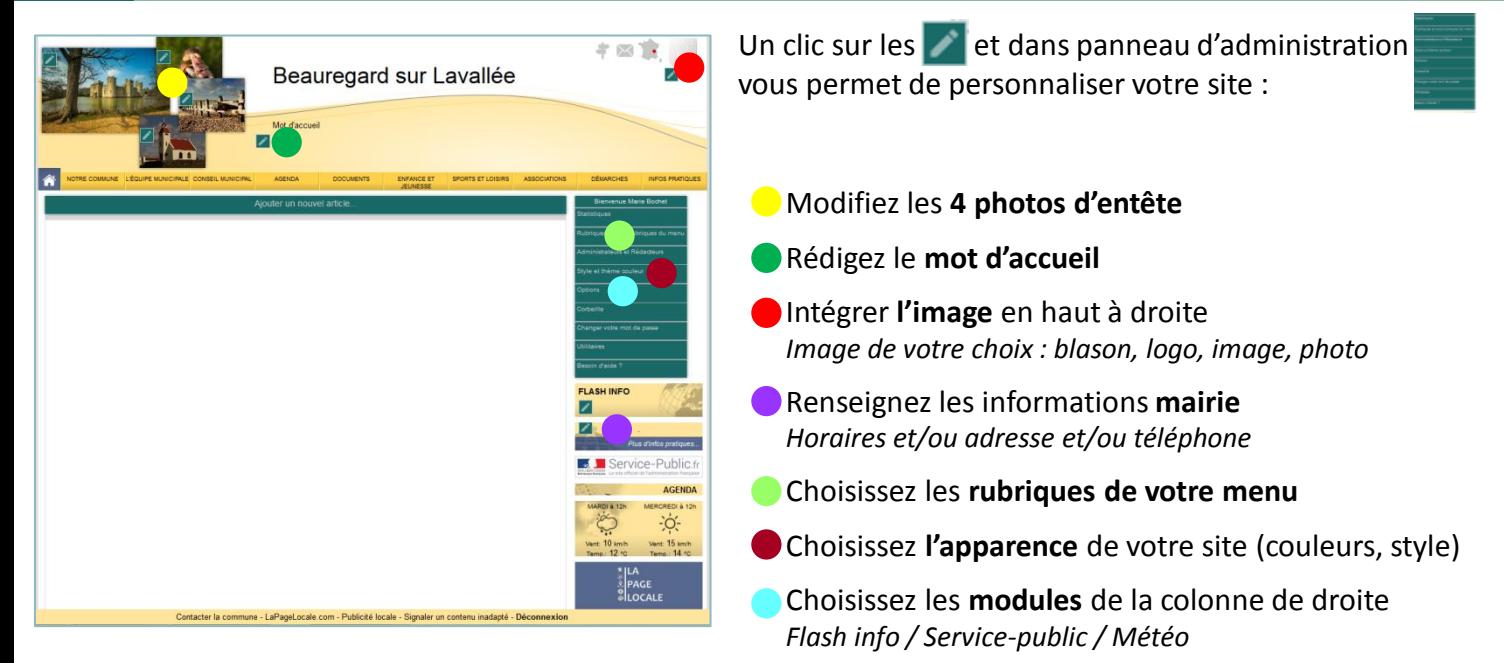

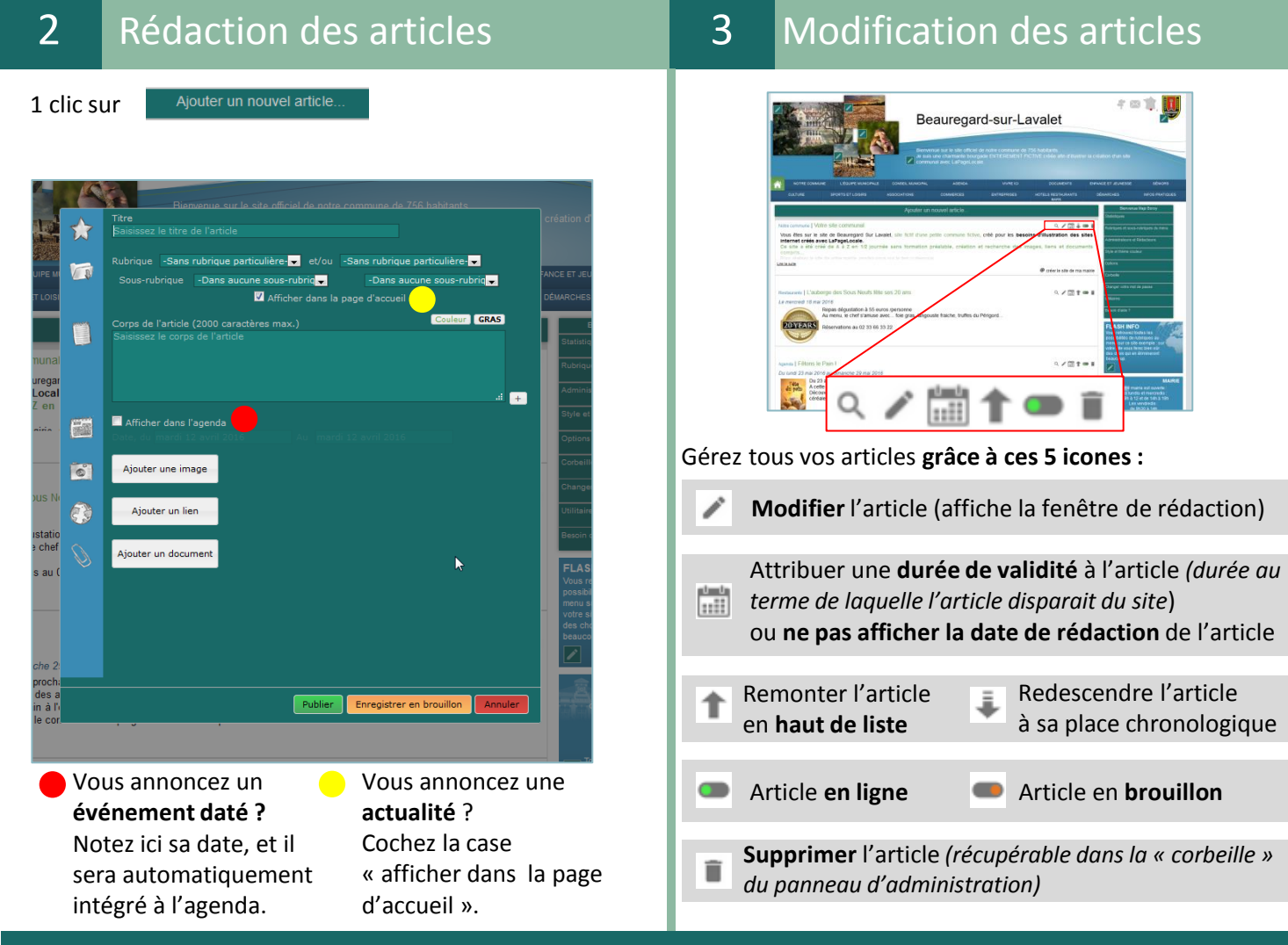

**Besoin d'aide complémentaire ? Contactez-nous sur** *forum.lapagelocale.com* **ou par mail à** *contact@lapagelocale.com*